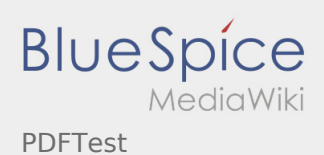

## Inhaltsverzeichnis

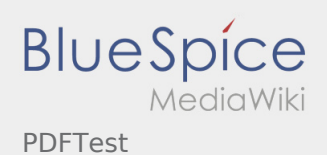

## PDFTest

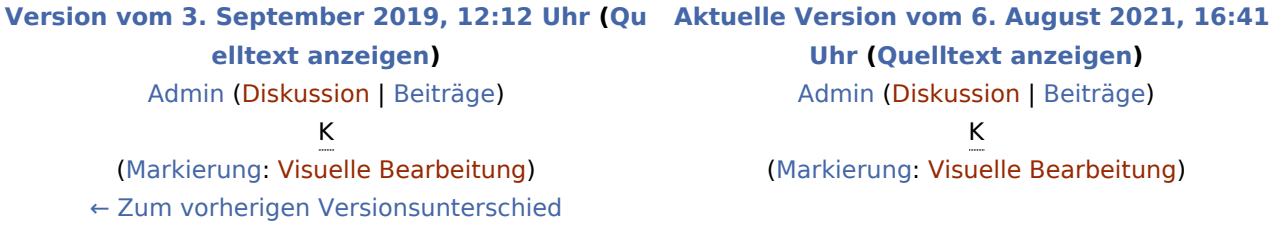